# **QGIS Application - Bug report #2769**

**After adding new objects to an existing .shp, the new objects don't appear on the attribute table.** *2010-06-01 10:53 AM - andre mano*

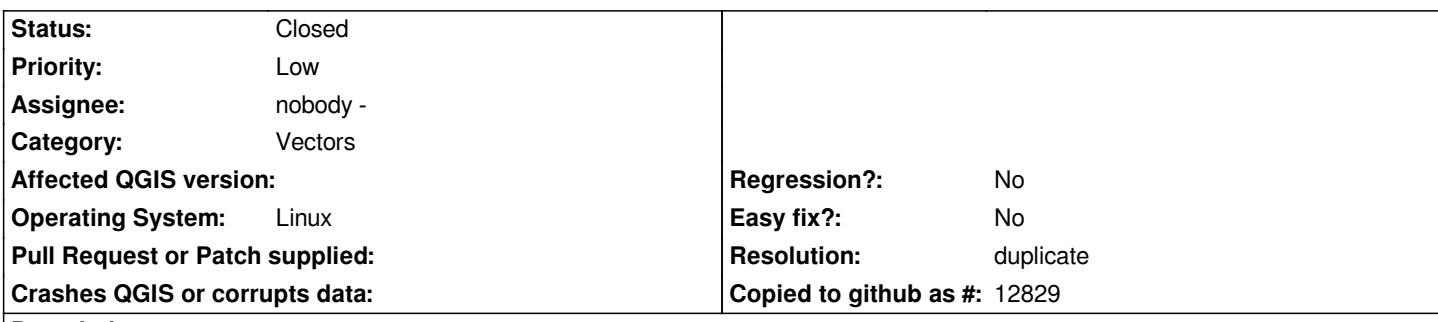

## **Description**

*When I add new objects to an existing vector layer (shapefile), the new objects don't appear on the attribute table after i finish (and save) the changes. I have to remove the layer from the layers panel and reload it. Only then the new objects appear in the attribute table.*

*It's nothing serious but it's quite inconvenient.*

*Thanks*

*André Mano*

## **History**

## **#1 - 2010-06-01 10:57 AM - Giovanni Manghi**

- *Resolution set to duplicate*
- *Status changed from Open to Closed*

*Hi André,*

*this is duplicate of #2398*

*Reopen if necessary or eventually add your notes to that ticket.*

*cheers!*

## **#2 - 2010-06-01 11:12 AM - andre mano**

*Thanks lutra - I didn't knew it*

*all the best*

#### **#3 - 2010-06-01 11:12 AM - andre mano**

*- Status changed from Closed to Feedback*

*- Resolution deleted (duplicate)*

#### **#4 - 2010-06-02 02:44 AM - Giovanni Manghi**

*- Resolution set to duplicate*

*- Status changed from Feedback to Closed*

*still duplicate of #2398*